## **b ilgisayar I d ünyas›ndan I**

Bilgisayarda beğendiğiniz resimleri ekranınıza yerleştirmeye ne dersiniz? Böylece en sevdiğiniz resimleri sürekli gözünüzün önünde tutabilirsiniz. Kendi oyunlarınızın kahramanı olmanın yolları ve bir masal kahramanının Web sitesi, kösemizin diğer konuları olacaklar.

Gectiğimiz aylarda sizlere bilgisayarda resim çizmenin ve onlarla oynamanın bazı yollarından söz etmiştik. Ayrıca burada tanıttığımız hemen her Web sitesi, size kendi resimlerinizi yapma ve boyama olanağı sunuyor.

Eminiz ki birçoğunuz bilgisayarda resim yapmaktan ve bilgisayardaki renkli resimleri seyretmekten çok hoslanıyorsunuz. Peki bunlardan en beğendiklerinizle ekranınızı süslemek istemez misiniz?

Yanıtınız evetse, hemen malzemelerden başlayalım. Gercekte bunu yapmanın baska yolları da var, ama biz size en emin yolu anlatacağız. Bu iş için gereksiniminiz olan tek şey, beğendiğiniz ya da kendi cizdiğiniz resmin bilgisayardaki dosyası. Bu dosyanın nerede olduğunu bulmak için bir büyüğünüzden vardım alabilirsiniz.

Şimdi öncelikle bilgisayarınızda Paint programını açın. Bu programı Baslat-Programlar-Donatılar (Start-Programs-Accessories) altında "Paint" ismiyle bulabilirsiniz. Şimdi yapmanız gereken iş, resminizi Paint programının içine taşımak. Bunun için resim dosyanızı farenin sol tuşuna basılı tutarak Paint programının içine bırakın. Kendi çizdiğiniz ya da beğendiğiniz resmi simdi Paint programının penceresinde görüyor olmanız lazım.

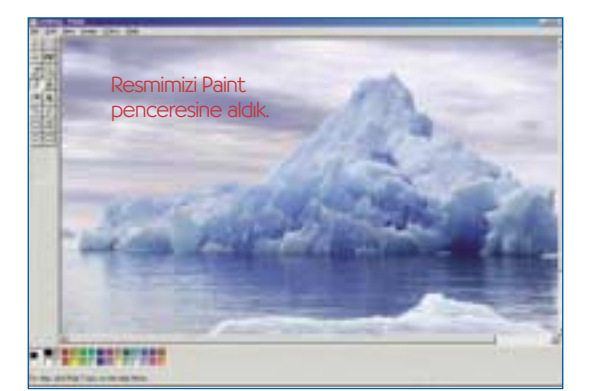

Yukarıda gördüğünüz Dosya (File) adındaki menüye bir kez tıklayarak açın. İçinde Duvar Kâğıdı (döşe) ve Duvar Kâğıdı (ortala) olarak iki seçenek bulacaksınız. Bunlardan biri resminizi ekrana sıra sıra döser, diğeri de ekranın ortasına sadece bir resim koyar. Dilerseniz iki seceneği de sırayla deneyerek sonuçlarına bakabilirsiniz.

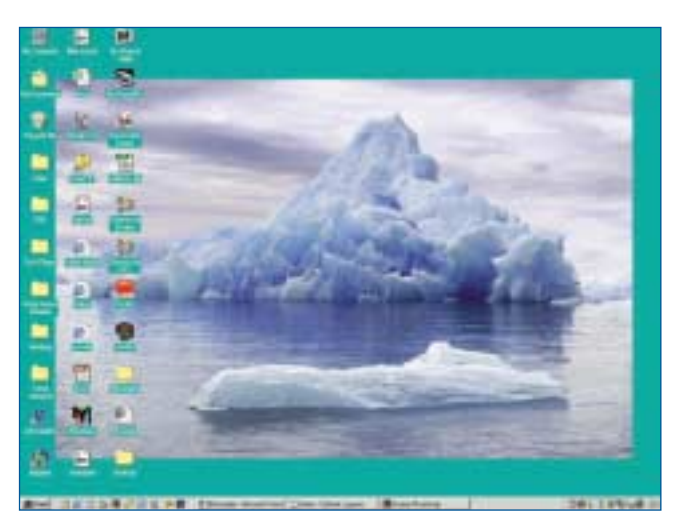

İşte resmimiz çalışma alanımızın arkasına yerleşti. Artık daha keyifli calisabiliriz :)

Internet üzerinde ekranınızın arka planını süsleyecek resimler bulabileceğiniz çok sayıda kaynak var. Örneğin, geçtiğimiz aylarda tanıttığımız www.animalpicturesarchive.com adresindeki hayvan resimlerini bile masa üstünüzü süslemek amacıyla kullanabilirsiniz. Ayrıca www.webshots.com adresi de masa üstünüzü süslemek üzere resim bulmak için güzel bir yer.

## **Intel Me2Cam**

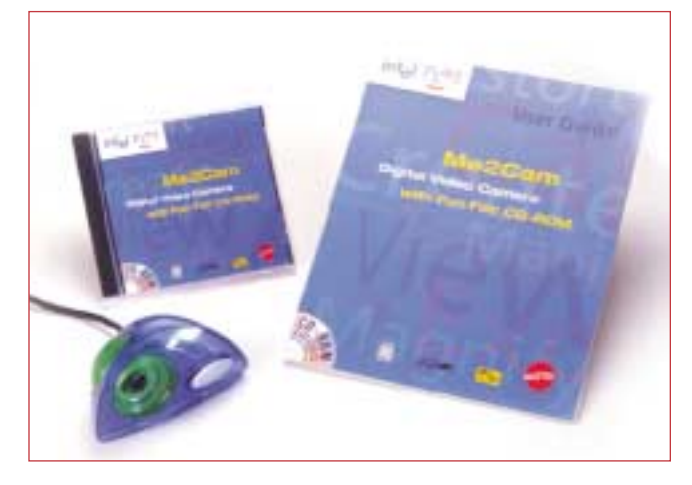

Bu ay sizlere bir aygıttan söz etmek istiyoruz. Dünyaca ünlü teknoloji firması Intel ve Barbie, MatchBox gibi ünlü oyuncakların yaratıcısı olan Mattel, bu ürünü çocuklar için özel olarak birlikte geliştirmişler. Me2Cam adını taşıyan bu aygıt bilgisayara bağlanan bir kamera. Bilin bakalım bu kamera ne yapıyor? Sizi çok sevdiğiniz bilgisayar oyunlarının bir kahramanı haline getiriyor!

Gerçekten de inanılmaz değil mi? Kamera, sizin görüntünüzü kaydederek oyundaki kahramanların yerine sizi koyuyor. Daha sonra bu kamerayla oynadığınız bütün oyunların kahramanı siz oluyorsunuz. Çocuklar için oyun oynamak üzere özel olarak üretilmiş olan bu kamerayı kullanırken bir büyüğünüzden yardım almanız gerekiyor. Siz kamera karşısında ayakta dururken, büyüğünüz kameranın ayarlarını yapıyor ve oynamaya başlıyorsunuz. Oyun başlarken bindiğiniz bir roket, sizi bes ayrı oyunun olduğu özel bir oyun parkına götürüyor. Siz de kamera karşısında sağa sola hareket ederek dilediğinizi seçip kahramanı olduğunuz oyunu oynamaya başlıyorsunuz.

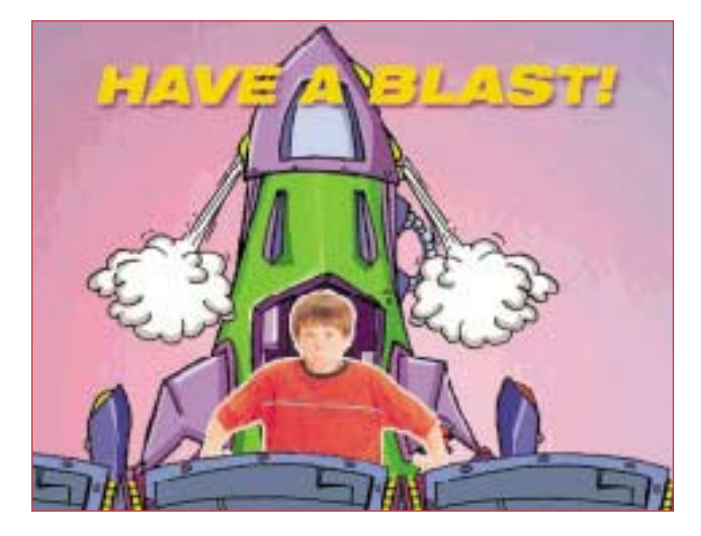

Bu parktaki oyunların sadece kahramanı olmakla kalmıyor, aynı zamanda kamera karşısında hareket ederek oyunun kontrolünü de siz sağlıyorsunuz. Örneğin, dağdan asağı kayakla inerken sağa veya sola doğru hareket etmeniz, kayakçının da sağa veya sola doğru yönelmesini sağlıyor.

Oyun parkında kahramanı olduğunuz ve kamera karşısında hareket ederek oyuncuyu yönlendirebileceğiniz toplam 5 oyun var. Bu oyunlarda karlı tepeden aşağı kızakla kayabiliyor, tilt makinesindeki topa vurmak için kendi kolunuzu ve kafanızı kullanabiliyor, artan ve azalan müzik ritmine göre dans edebiliyor, lunaparklardaki güldüren aynalarda ve karikatür maketlerinde kendinizi görerek eğlenebiliyor ve son olarak bir balon makinesinden çıkan köpükleri patlatma yarışı yapabiliyorsunuz.

Sonuç olarak Intel Me2Cam, kamerayla etkileşmenizi sağlayan çok sevimli bir oyuncak. Ancak bununla oynayabilmek için hızlı bir bilgisayarınız olması gerektiğini unutmayın.

## Internet'te Eğlenelim

Simdiye dek birçok çizgi filmle karşımıza çıkan DreamWorks adlı firmanın son bombası bu yaz Shrek ile patladı. Türkçe seslendirilerek ülkemizdeki sinemalarda da gösterilen bu filmin en önemli özelliği, bütün kahramanların ve filmin tamamının bilgisayarla yaratılmış olması. Bu ay da köşemize bu filmin sitesi olan www.shrek.com adresini konuk ediyoruz.

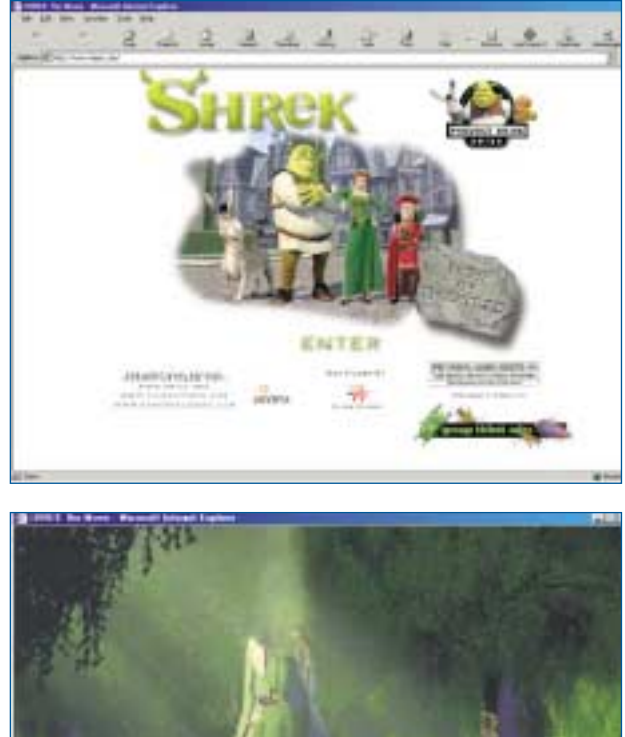

**SHOT!** 

Filmi seyretmeyenler için kısaca konusundan söz edelim: Shrek, bataklıkta kendine ait bir ağaç kütüğünde yaşayan iyi kalpli bir devdir. Ancak farklı görünüsünden dolayı sürekli rahatsız edilmekten ve kimsenin kendisini anlamamasından sıkılıp yalnız bir yaşam sürmeyi tercih etmektedir. Bir gün ülkenin kötü kalpli prensi tarafından bütün masal kahramanları Shrek'in bataklığına gönderilince, yalnız yaşamayı seven Shrek prensle bir anlaşma yapmak zorunda kalır: Bataklığına tekrar kavusabilmesi için bir şatoda ağzından ateş saçan ejderha tarafından tutsak edilen güzel prensesi kurtarması gerekecektir.

Shrek'in, filmi kadar güzel olan Web sitesinde, filmle ilgili aradığınız birçok şeyi görmeniz olası. Filmin kahramanları, filmden alınma resimler, duvar kağıtları ve oyunlar. Özellikle bu sitedeki resim boyama oyunu bu türün en iyi örneklerinden biri.

Filmi seyretseniz de seyretmeseniz de, çizgi kahramanlarla ve çok güzel çizimlerle bezeli www.shrek.com adresinde mutlaka hoşunuza gidecek bir şeylere rastlayacaksınız.

Levent Daskıran